# Customizing Hotspot Deployments

### NAT hooks

- **0 D chain=dstnat action=jump jump-target=hotspot hotspot=from-client**
- **1 I chain=hotspot action=jump jump-target=pre-hotspot**

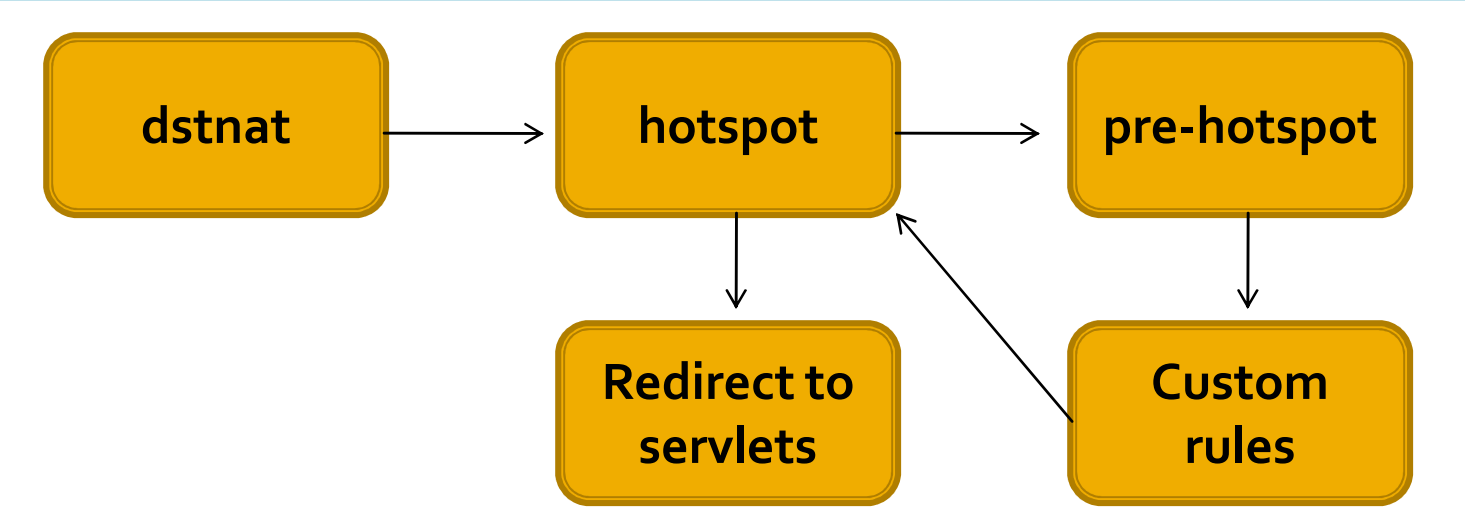

**Service Service** ■ Use pre-hotspot chain to prevent Hotspot from redirecting traffic to servlets

#### Authenticated traffic

- **7 D chain=hotspot action=jump jump-target=hs-auth protocol=tcp hotspot=auth**
- **13 D chain=hs-auth action=redirect to-ports=64874 protocol=tcp hotspot=http**

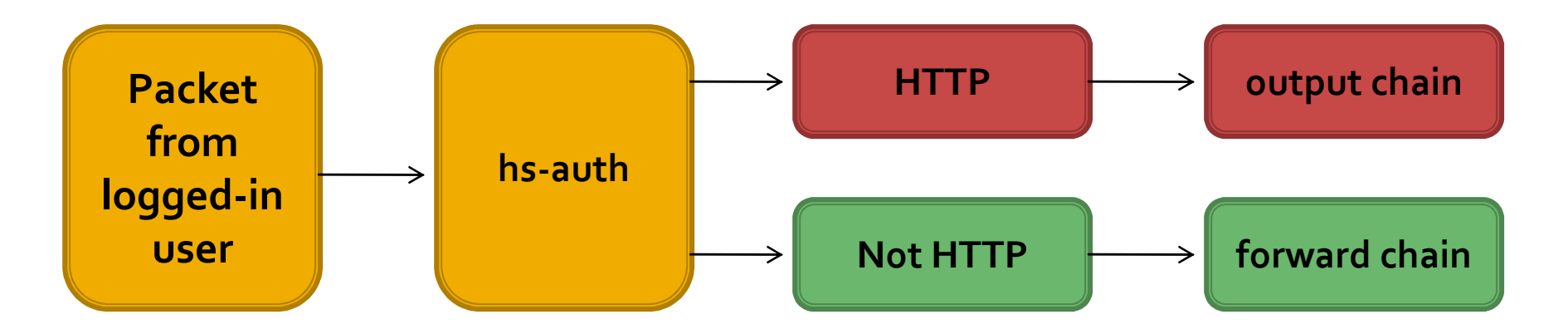

**Exen authenticated users have HTTP** redirected through servlet

### What is affected?

- PCC + Hotspot
- Performance
	- **Authenticated traffic traverses 8 rules**
	- Servlet proxying is slower than just routing packets
- Vast majority of traffic seen on Hotspots is HTTP and DNS

### PCC + Hotspot

- Textbook examples expect traffic to flow through router, not from it
- **Usually router generated traffic is very** specific and shouldn't be balanced
- On routers with normal and Hots **• On routers with normal and Hotspot** networks the ruleset would double in size

#### Short circuit authenticated traffic

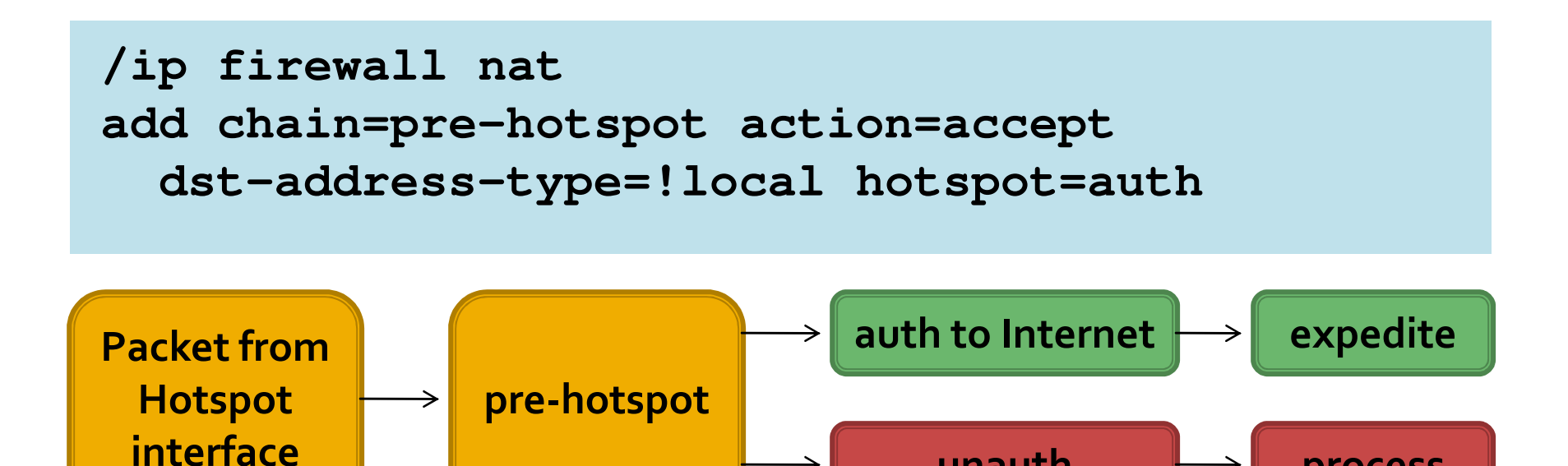

unauth

process

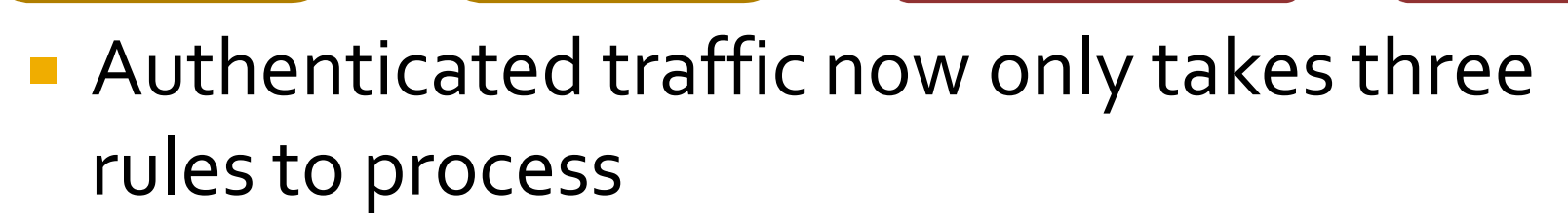

 Authenticated traffic is always in forward chain when traversing the router

### Filter hooks

- **2 D chain=input action=jump jump-target=hs-inputhotspot=from-client**
- **3 I chain=hs-input action=jumpjump-target=pre target=pre-hs-input**
- **Only input chain can be customized manually**
- $\blacksquare$  Forward chain is customized via dynamic entries inserted via Walled Garden IP rules for unauthenticated traffic

### Servlet load

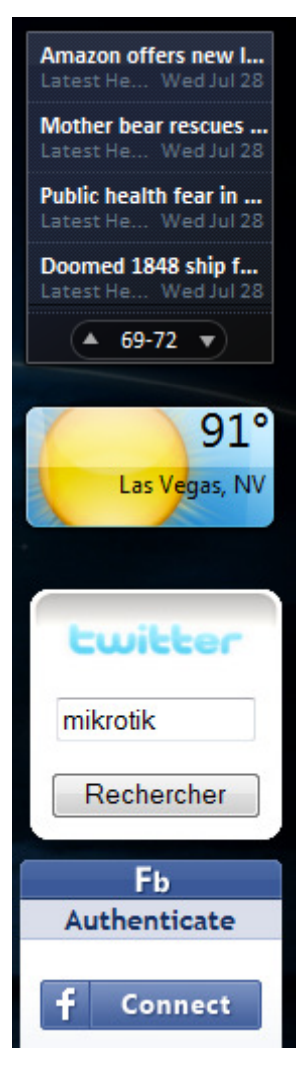

- **Service Service Lots of applications use HTTP but are** not prepared to handle Hotspots. We see an average of 1, redirect We see an average of 14 redirects to the login page before the user interacts with it
- **Malware can spawn HTTP requests at** a very high rate
- **Servlet onerat** Servlet operation is rather expensive as it listens to each request and issues a response

# Protecting the HTTP servlets

```
/ip firewall filter
add chain=pre-hs-input action=drop 
connection-limit=5,32 protocol=tcp
  dst-port=64872-64875
add chain=pre-hs-input action=drop 

connection-limit=100,24 protocol=tcp
  dst-port=64872-64875
```
- **IMPLEMENT LIMITS for hosts and networks**
- More hosts mean more legitimate requests
- Can block legitimate clients only use when necessary

# Rate limits: simple queues

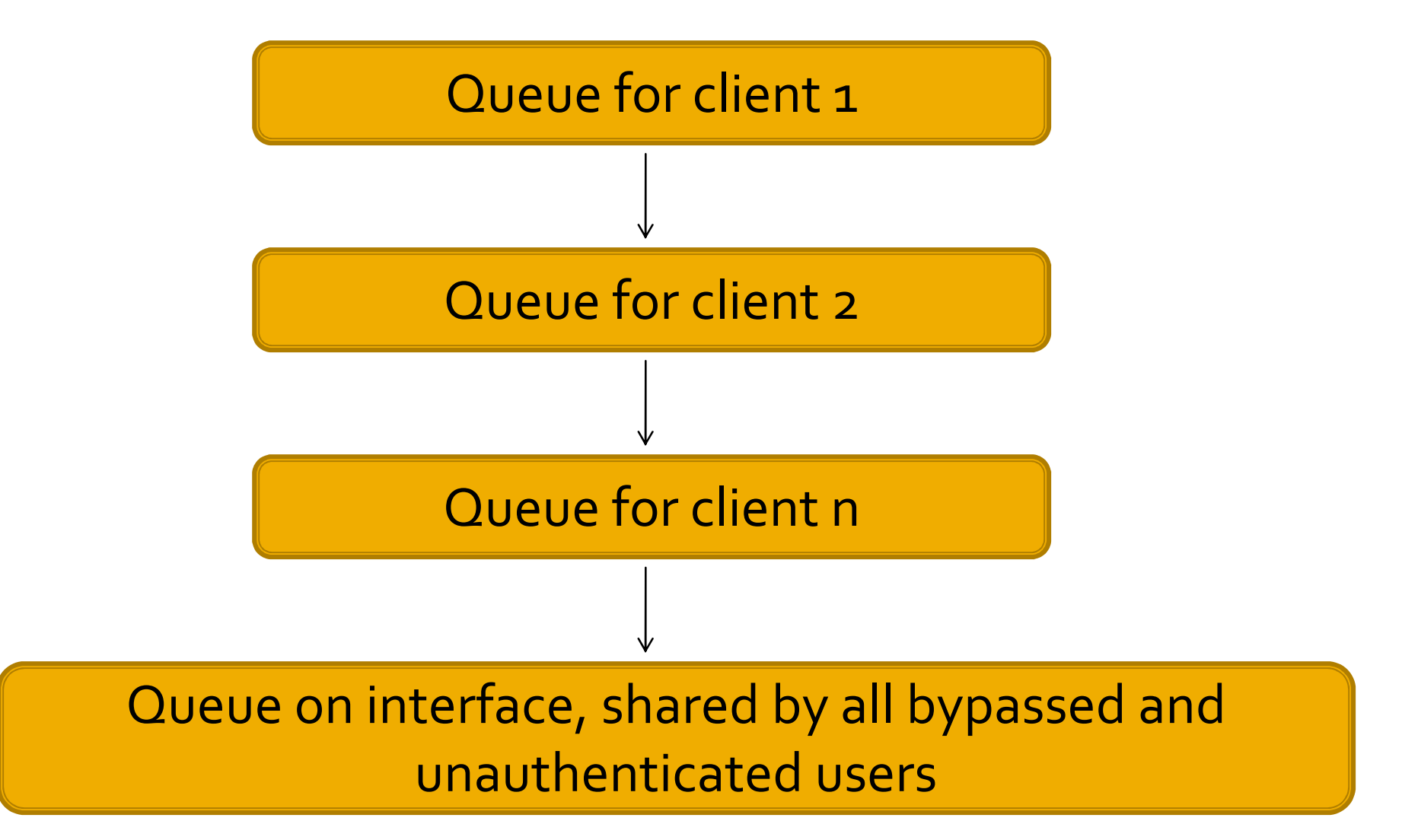

# Simple queue problems

- Simple queues don't scale well Bypassed users:
	- **Shortcut to troubleshooting users**
	- Share bandwidth pool with unauth
	- Require manually shifted simple queues and static DHCP leases
- **It's not possible to rate limit the Hotspot** network as a whole

# Solution: PCQ

- Scales well as sub-queues get picked fast, is processed in parallel
- **Unauthenticated users can be identified** and rate limited per user
- Leaf can have max-limit aggregated over sub-queues

### Scenario 1: one profile/network

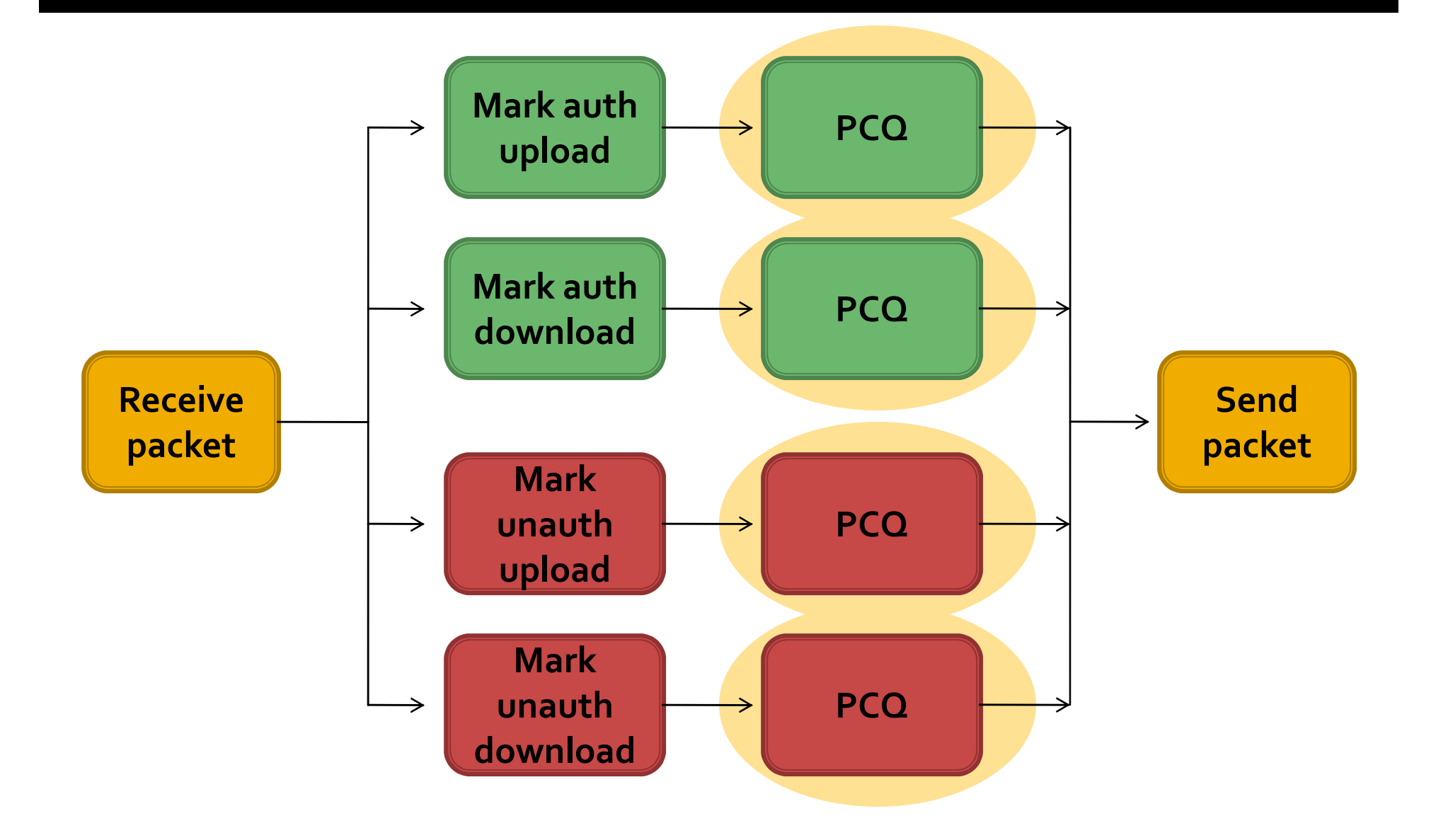

# Scenario 1: marking traffic

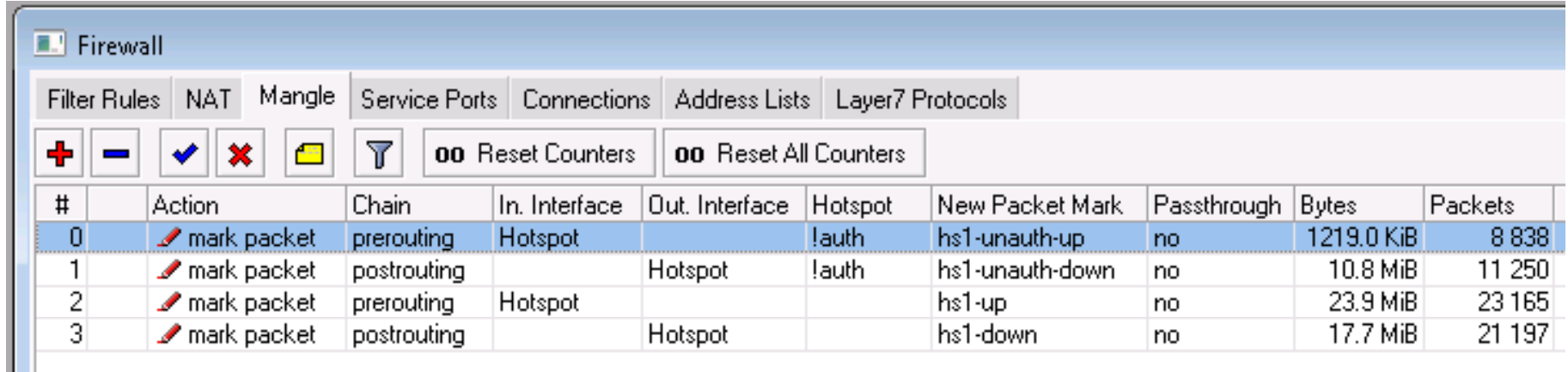

- **Prerouting for upload, postrouting for** download
- **Natural**  Unauthenticated traffic first, then fall through to authenticated

#### Scenario 1: mangle export

**/ip firewall mangle add action=mark-packet chain=prerouting hotspot=!auth in-interface=Hotspot newpacket-mark=hs1-unauth-up passthrough=noadd action=mark-packet chain=postrouting hotspot=!auth new-packet-mark=hs1-unauth-down out-interface=Hotspot passthrough=no add action=mark-packet chain=prerouting ininterface=Hotspot new-packet-mark=hs1-up passthrough=no add action=mark-packet chain=postrouting newpacket-mark=hs1-down out-interface=Hotspot passthrough=no**

### Scenario 1: queue types

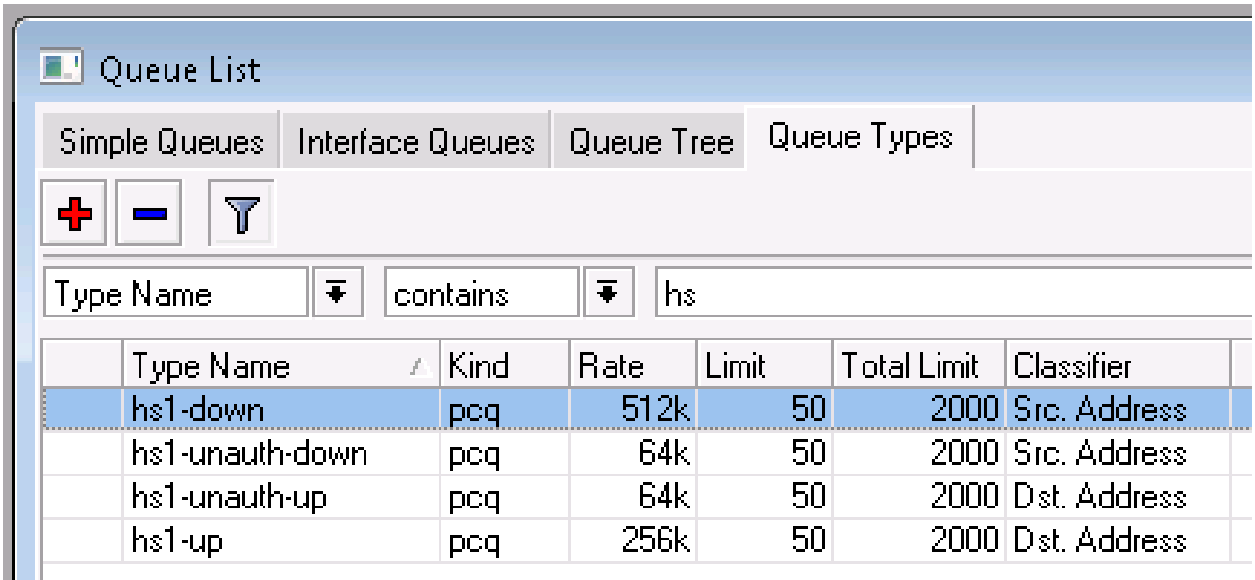

 Adjust limit and total-limit as required for number of users, make sure not to exceed available memory

#### Scenario 1: queue tree

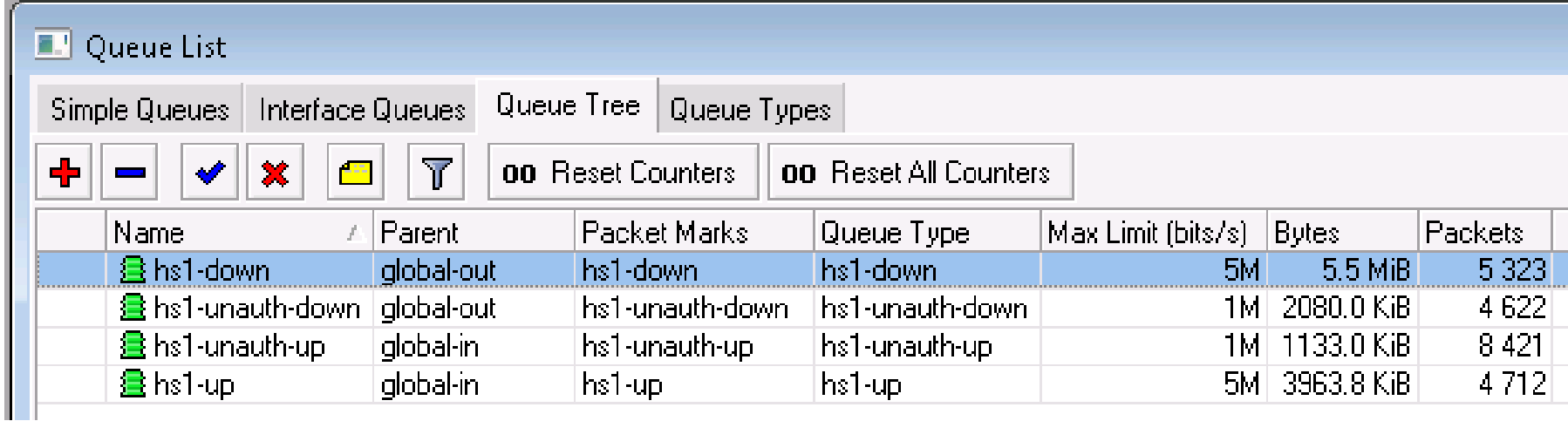

- Download goes in global-out, upload goes in global-in
- max-limit sets total network bandwidth
- **Prioritizing is possible**

#### Scenario 1: queue export

**/queue type add kind=pcq name=hs1-unauth-up pcq-classifier=dst-address pcq-limit=50 pcq-rate=64000 pcq-total-limit=2000 add kind=pcq name=hs1-unauth-down pcq-classifier=src-address pcq-limit=50 pcq-rate=64000 pcq-total-limit=2000 add kind=pcq name=hs1-up pcq-classifier=dst-address pcq-limit=50 pcq-rate=256000 rate=256000 pcq-total-limit=2000 limit=2000 add kind=pcq name=hs1-down pcq-classifier=src-address pcq-limit=50 pcq-rate=512000 pcq-total-limit=2000/queue tree add max-limit=1M name=hs1-unauth-up packet-mark=hs1-unauth-up parent=global-in queue=hs1-unauth-up add max-limit=1M name=hs1-unauth-down packet-mark=hs1-unauth-down parent=global-out queue=hs1-unauth-down add max-limit=5M name=hs1-down packet-mark=hs1-downparent=global-out queue=hs1-down add max-limit=5M name=hs1-up packet-mark=hs1-up parent=global-in queue=hs1-up**

# Scenario 2: many profiles

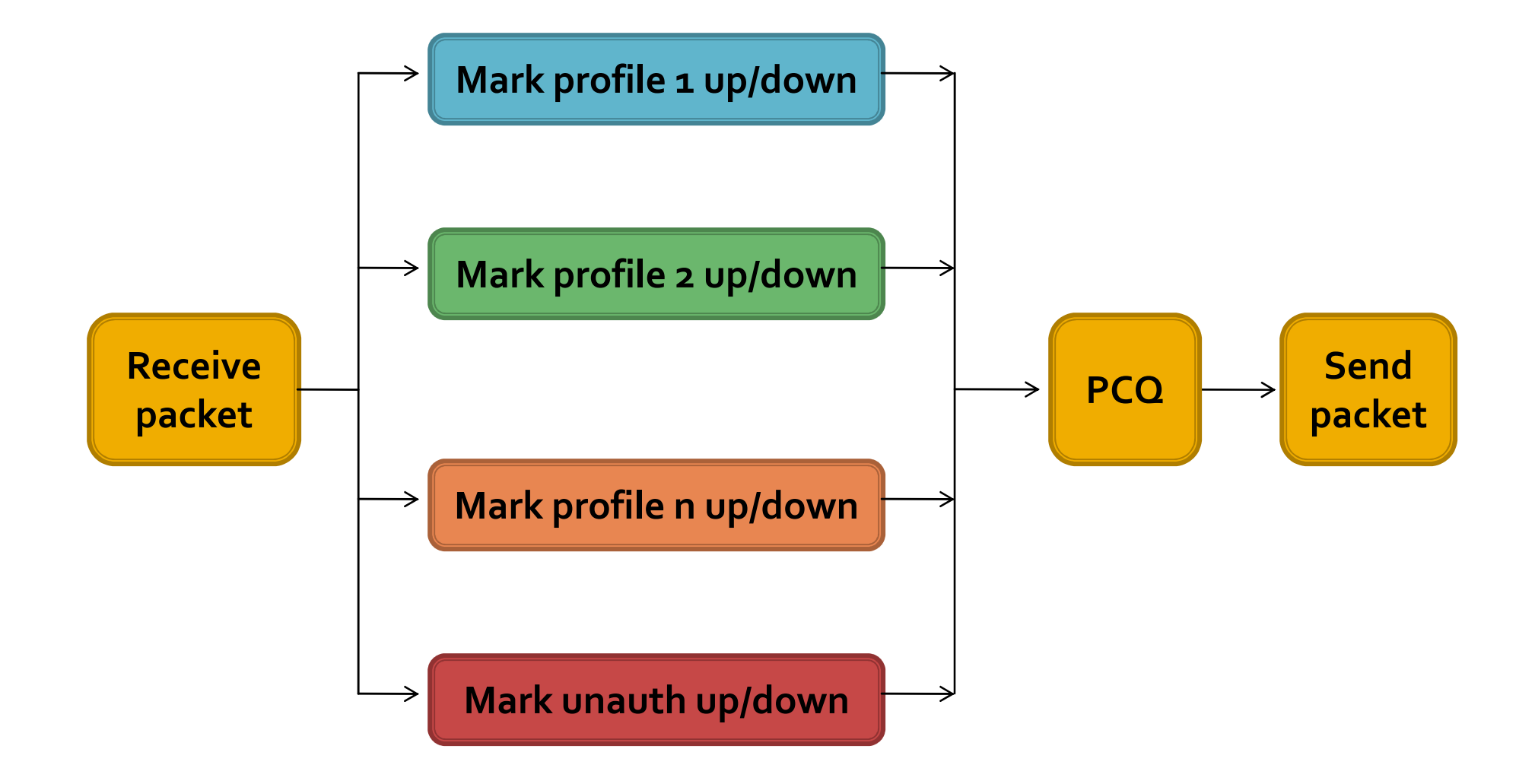

# Scenario 2: marking traffic

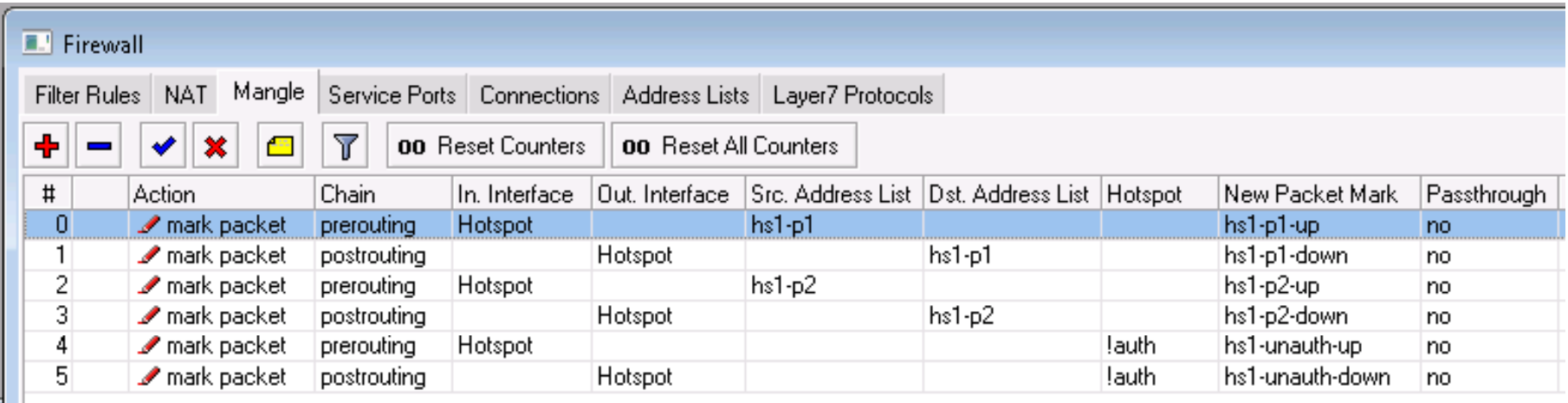

- **Determine user profile based on firewall** address lists
- **One rule for upload/download each**
- **Traffic not on any of the address lists** checked falls through to simple queues

# Scenario 2: populating lists

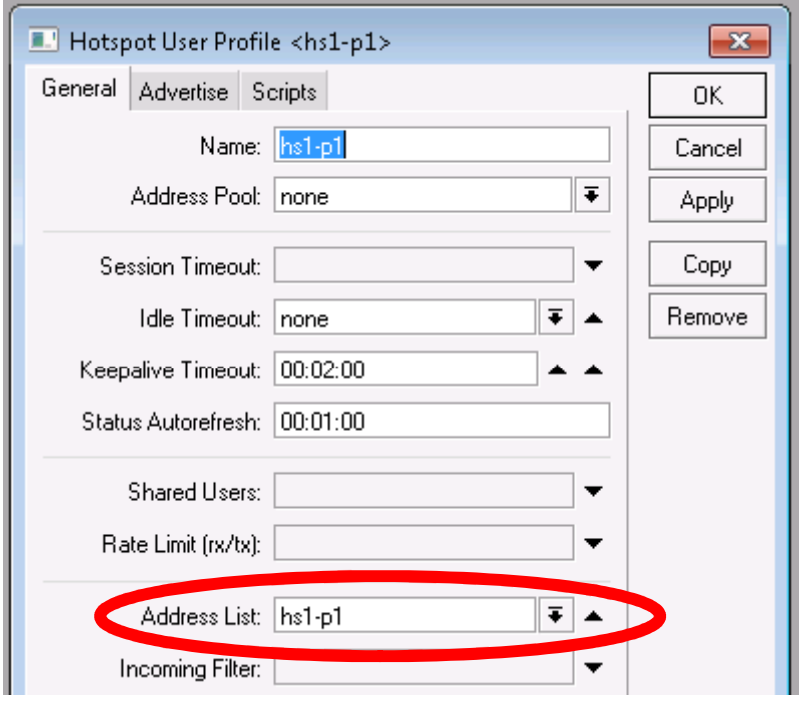

**Address lists are** set via User Profiles. AAA can inherit via Mikrotik-Group attribute

**AAA** can also set address list directly via Mikrotik-Address-List (vendor 14988, id 19, type string)

# Adjusting PCQ limits

```
/queue type { 
:local total([:len [/ip hot act find server=hs1]] * 50);
  :local total ([:len [/ip fire addr find name=hs1-p1]] * 50);
  set [find name=hs1-down] pcq-total-limit=$total;set [find name=hs1-up] pcq-total-limit=$total;};
```
- **Defaults can only serve 40 users**
- Scale packets/user down to save RAM
- $\blacksquare$  Snotlig bronaniv not be run schedlik Should probably not be run scheduled to prevent RAM exhaustion if you don't have much memory

# Scaling to thousands of users

- **Turn off all unnecessary services Offload the necessary services:** 
	- DHCP
	- **DNS**
	- $\blacksquare$   $\blacksquare$ **■ User Authentication**
- Minimize what can't be offloaded:
	- Servlets / login pages
- Don't skimp on hardware

# Offloading network layout

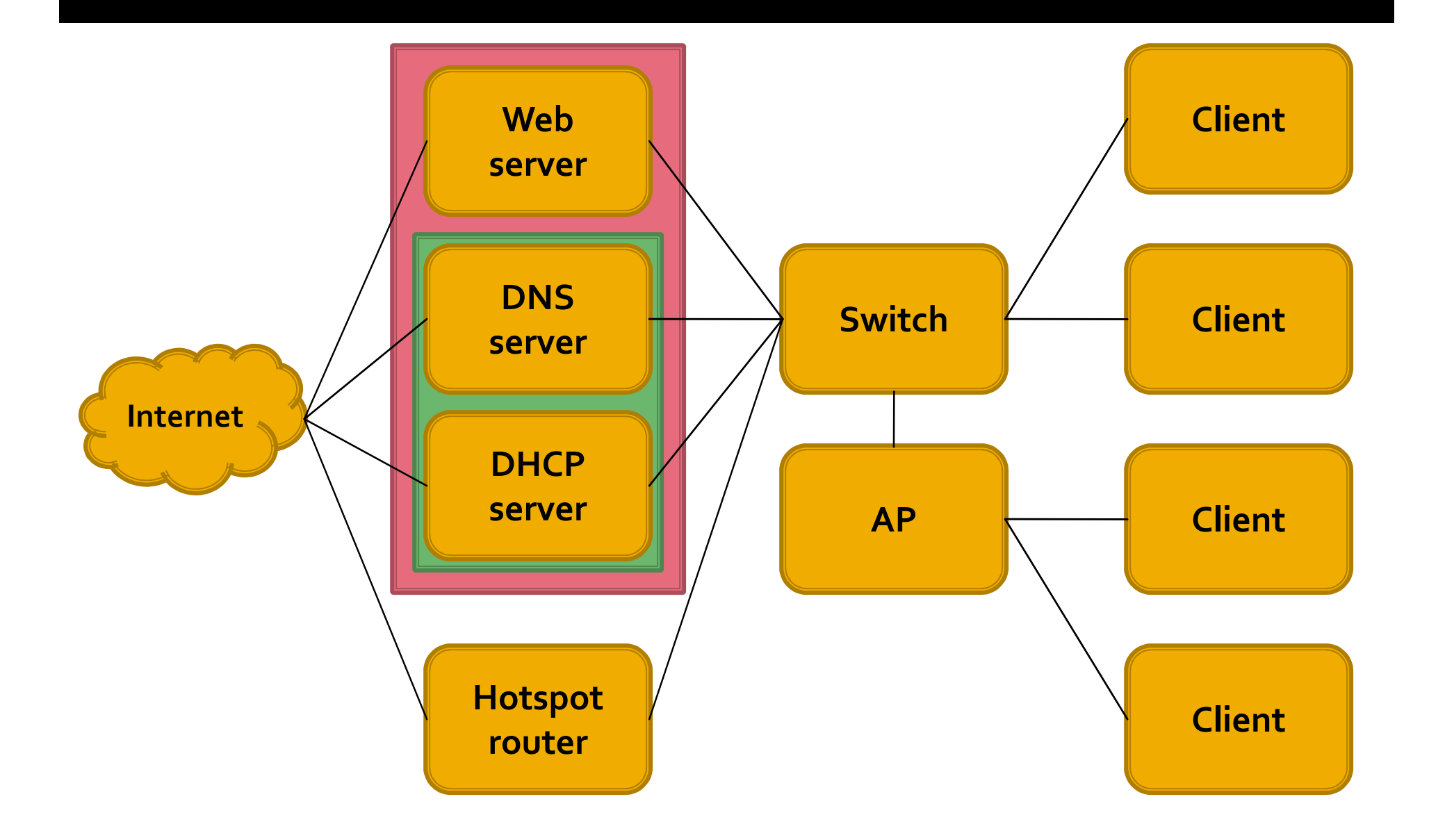

#### DHCP and DNS

- **Use long DHCP leases to minimize** traffic, RFC1918 space is free
- Can be offloaded to a second RouterOS device with interfaces on the network
- **By default a Hotspot servlet intercepts** DNS, using a parallel DNS server could affect functionality (IP to Hotspot DNS name mapping must be perfect)

#### Web server

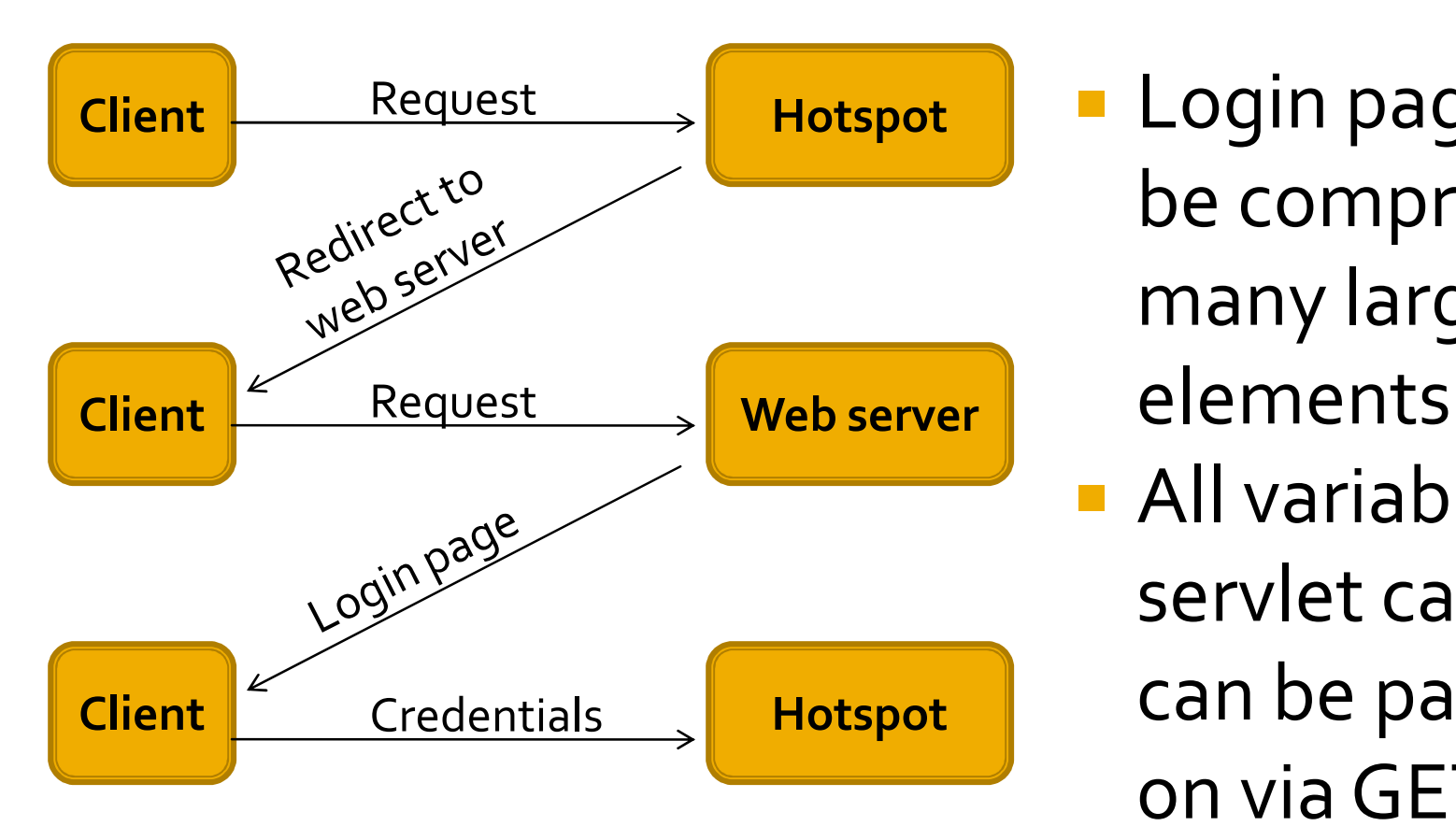

 Login page can be comprised of many large

**All variables the** servlet can set can be passed on via GET

#### Hotspot redirect to external

```
<html><head>
<meta http-equiv="refresh" content="0; 
url=https://login.example.org/?mac=$(mac)"> 
<meta http-equiv="pragma" content="no-cache"><meta http-equiv="expires" content="-1"></head></html>
```
- Whitelist in walled garden IP for nonlocal servers
- **n** meta refreshes are implemented by more clients than JavaScript

### Switch and AP hardware

- **Use switches that know spanning tree to** prevent loops
- **In Isolate clients on the edge to reduce** broadcast related traffic
- In dense coverage areas add APs and lower TX power rather than increase it**Offer 5GHz SSIDs**